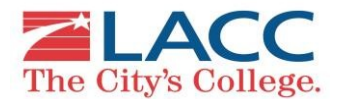

## **Student Success: High School Registration Steps 7-Steps to Success**

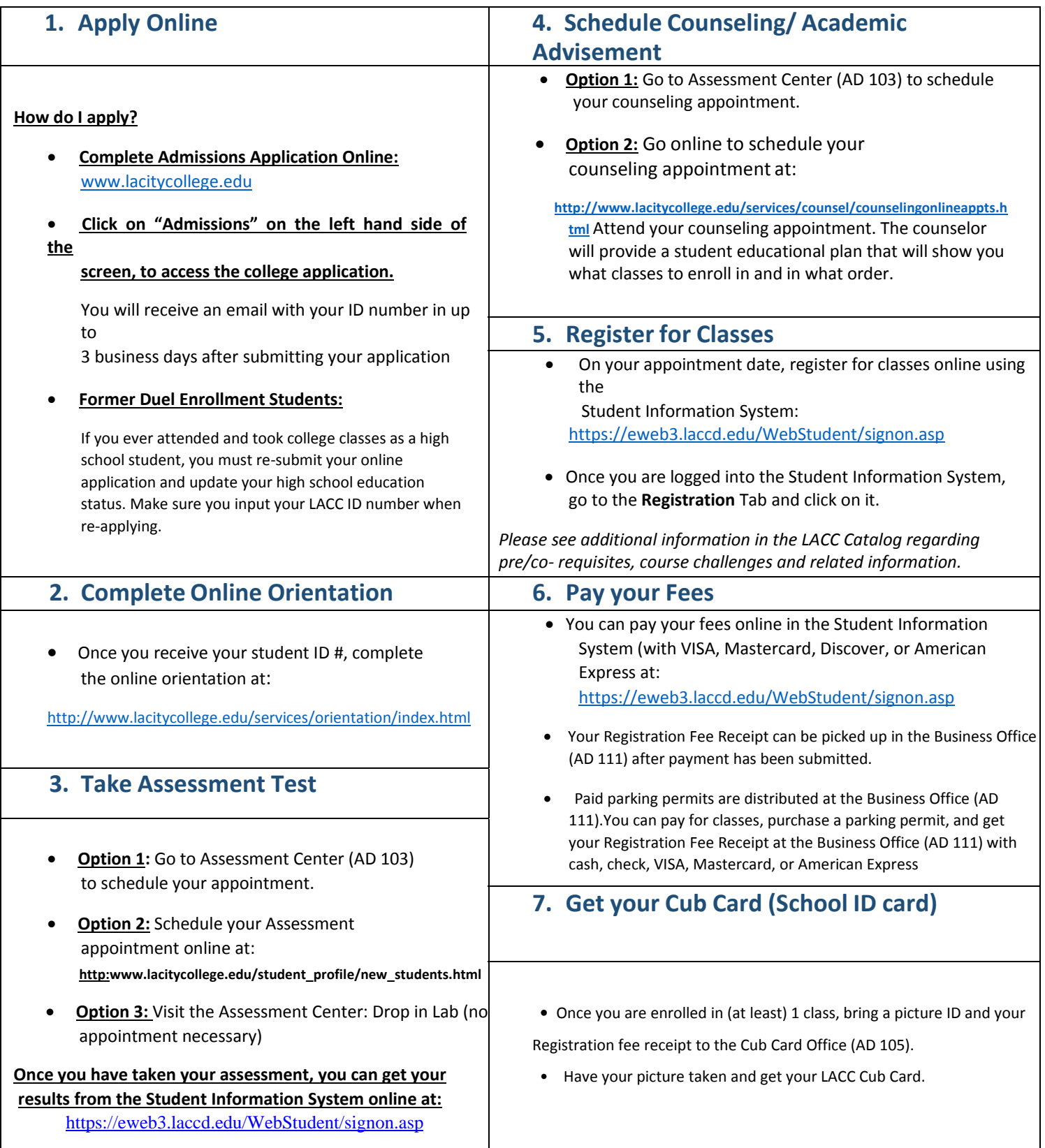

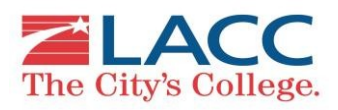